## Member Access – How to Schedule an Appointment or Workshop

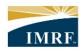

IMRF. Locally funded, financially sound.

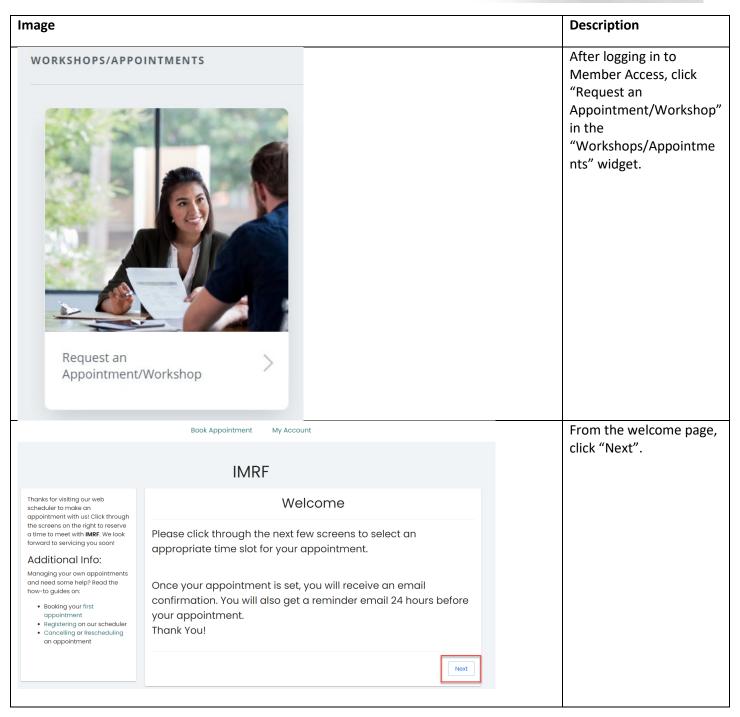

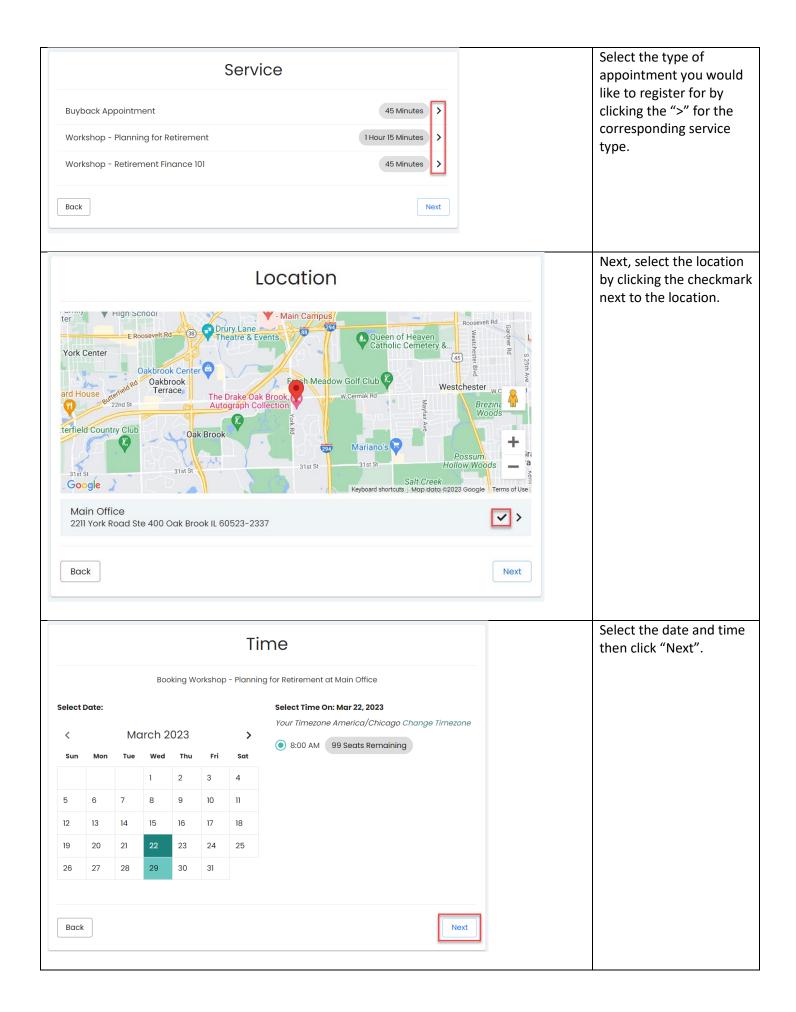

| Your Information  Booking Workshop - Planning for Retirement on March 22, 2023 8:00:00 AM |                   | Confirm the prepopulated information is correct.                          |
|-------------------------------------------------------------------------------------------|-------------------|---------------------------------------------------------------------------|
|                                                                                           |                   |                                                                           |
| Cell Phone<br>7705550100                                                                  |                   |                                                                           |
| Send Text Message<br>Reminder:                                                            |                   |                                                                           |
| Comments                                                                                  |                   |                                                                           |
| Additional Guests                                                                         |                   |                                                                           |
|                                                                                           |                   |                                                                           |
| Back                                                                                      |                   |                                                                           |
| Cell Phone<br>7705550100                                                                  |                   | If you would like to receive a text message reminder, make sure the       |
| Send Text Message Reminder:  Comments                                                     | 1 Hr in advance   | phone number listed is a cell phone number. Then, click the checkbox next |
|                                                                                           | 2 Hrs in advance  | to "Send Text Message<br>Reminder" and select                             |
|                                                                                           | 4 Hrs in advance  | when you would like to receive the reminder by clicking the dropdown.     |
| Additional Guests                                                                         | 12 Hrs in advance | Click "Save" when                                                         |
| 0                                                                                         | 24 Hrs in advance | complete.                                                                 |
|                                                                                           | <b>←</b>          |                                                                           |

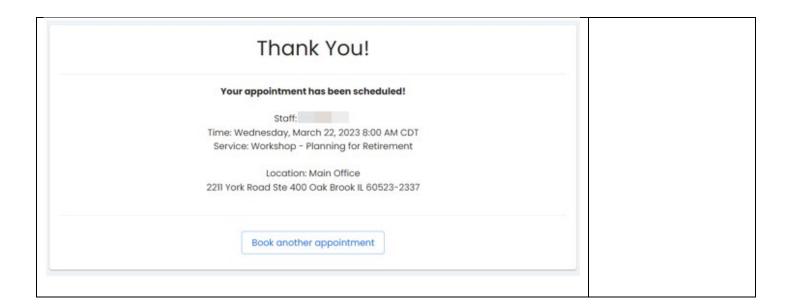